## Kod obračuna plaće ne predlaže se novo zaposleni radnik

Zadnje ažurirano03/10/2023 2:41 pm CEST

Ako se kod obračuna plaće novo uneseni radnik ne predlaže na obračunu plaće:

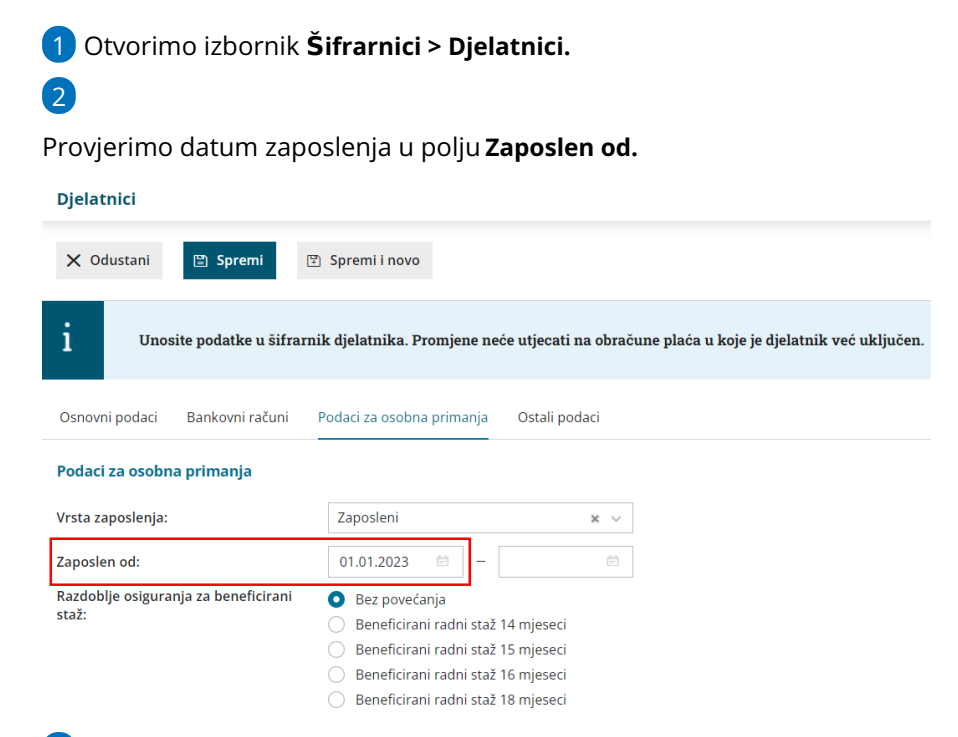

3 **Datum** mora biti unesen i program će radnika dodati na obračun.

**Napomena!** Ako ste obračun već kreirali, nakon unesene promjene na djelatniku, potrebno ga je ponovno pokrenuti kako bi i taj djelatnik bio uključen u obračun.